IBM DB2 Information Integrator OmniFind Edition

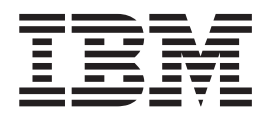

# Installation Guide for Enterprise Search

*Version 8.2.2*

IBM DB2 Information Integrator OmniFind Edition

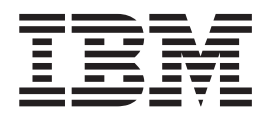

# Installation Guide for Enterprise Search

*Version 8.2.2*

Before using this information and the product it supports, be sure to read the general information under ″Notices.″

This document contains proprietary information of IBM. It is provided under a license agreement and Copyright law protects it. The information contained in this publication does not include any product warranties, and any statements provided in this manual should not be interpreted as such.

You can order IBM publications online or through your local IBM representative:

- v To order publications online, go to the IBM Publications Center at [www.ibm.com/shop/publications/order.](http://www.ibm.com/shop/publications/order)
- v To find your local IBM representative, go to the IBM Directory of Worldwide Contacts at [www.ibm.com/planetwide.](http://www.ibm.com/planetwide)

When you send information to IBM, you grant IBM a nonexclusive right to use or distribute the information in any way it believes appropriate without incurring any obligation to you.

**© Copyright International Business Machines Corporation 2004, 2005. All rights reserved.** US Government Users Restricted Rights – Use, duplication or disclosure restricted by GSA ADP Schedule Contract with IBM Corp.

### <span id="page-4-0"></span>**About the Installation Guide for Enterprise Search**

Use this book to help you install  $DB2^{\circledcirc}$  Information Integrator OmniFind<sup>™</sup> Edition (enterprise search).

With DB2 Information Integrator OmniFind Edition, you can allow users to search across data throughout your enterprise. This technology is called enterprise search. The enterprise search components are installed when you install  $IBM^{\circledR}$  DB2 Information Integrator OmniFind Edition. The term *enterprise search* is used in the documentation for DB2 Information Integrator OmniFind Edition unless references are made to CD labels or specific product components.

This book does not provide specific information about how to install DB2 Universal Database<sup>™</sup> products, WebSphere® Application Server Network Deployment products, or fix packs. See the documentation for those products for installation information.

### **Who should read this book**

Read this book if you want to install enterprise search components on one or more servers. You should understand how to configure your operating system and have the privileges and authorities of a system administrator. You should review the documentation for DB2 Universal Database and WebSphere Application Server before you install those products. They are prerequisite products for enterprise search.

# **Contents**

||

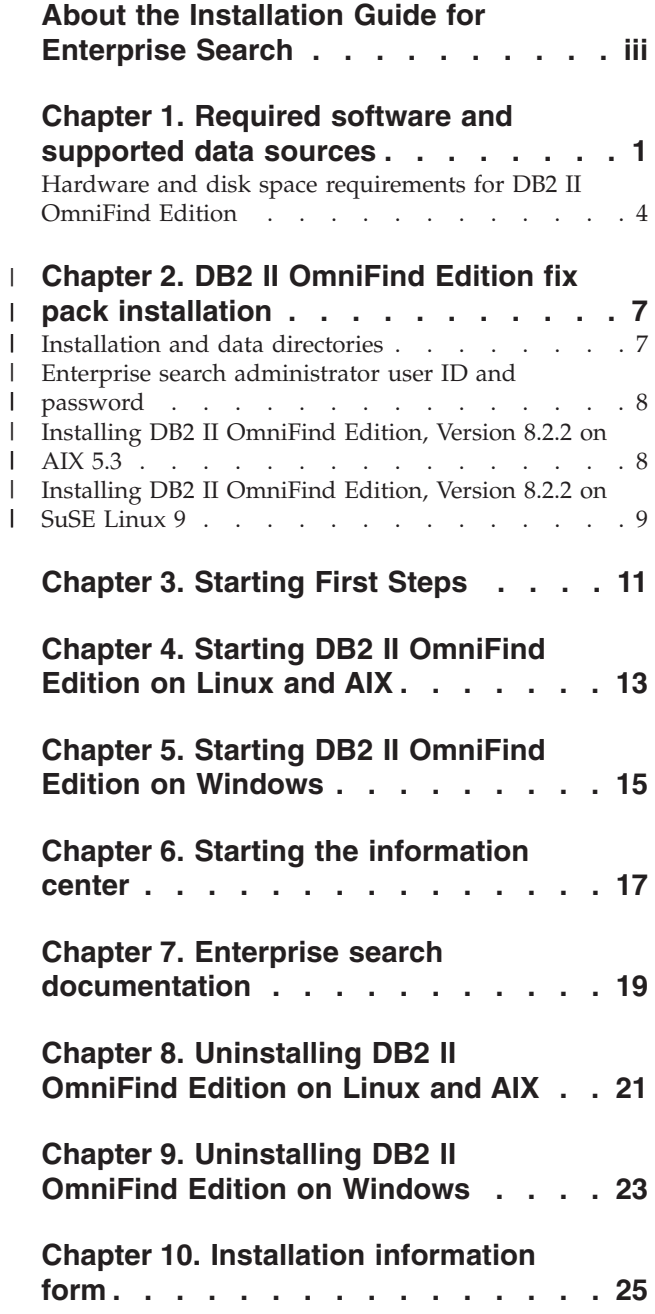

### **DB2 [Information](#page-34-0) Integrator**

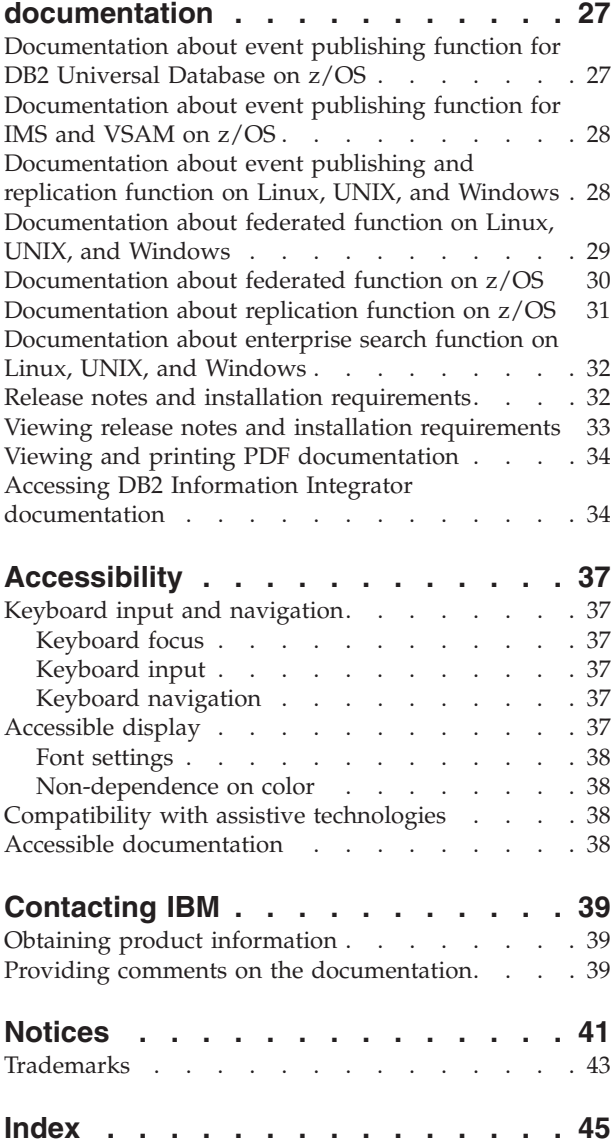

### <span id="page-8-0"></span>**Chapter 1. Required software and supported data sources**

Before you install DB2 Information Integrator OmniFind Edition (DB2 II OmniFind Edition), ensure that you have the required software and a supported operating system.

### **Supported operating systems**

DB2 Information Integrator OmniFind Edition (enterprise search) is supported on the following operating systems:

•  $\text{AIX}^{\circledR}$  5L

| | | | | | | | | | | | | | |

- 5.2 (requires Maintenance Level 4 and the August 2004 C++ Runtime for AIX PTF)
- 5.3 (requires Maintenance Level 1 and the August 2004 C++ Runtime for AIX PTF)

• Linux<sup>™</sup>

- Red Hat Enterprise Linux Advanced Server Version 3.0, Update 2, kernel 2.4.21-9.ELsmp (requires libstdc++3.2.3-34)
- SuSE Linux Enterprise Server 8 with Service Pack 3 (UnitedLinux SP3) (requires libstdc++3.2.2-38)
- SuSE Linux Enterprise Server 9 with Service Pack 1 (UnitedLinux SP1) (requires libstdc++-3.3.3-43.28)
- Microsoft<sup>®</sup> Windows
	- Microsoft Windows® 2000 Advanced Server
	- Microsoft Windows 2003 Enterprise Edition

To download the AIX PTF:

- 1. Go to the IBM Software Support site for the August 2004 C++ [Runtime](http://www.ibm.com/support/docview.wss?rs=32&context=SSEP5D&q1=August+2004&uid=swg24007651&loc=en_US&cs=utf-8&lang=en) for AIX [PTF.](http://www.ibm.com/support/docview.wss?rs=32&context=SSEP5D&q1=August+2004&uid=swg24007651&loc=en_US&cs=utf-8&lang=en)
- 2. Download the xlc.rte.60.aug2004.ptf.tar.Z file. Follow the instructions on the Web page to uncompress, untar, and install the PTF.
- 3. Apply the appropriate maintenance levels for your version of AIX. Go to the following Web site to download AIX fixes: [www.ibm.com/servers/eserver/support/pseries/aixfixes.html.](http://www.ibm.com/servers/eserver/support/pseries/aixfixes.html) Follow the instructions on the Web page to uncompress, untar, and install the PTF.

### **Required software for the DB2 II OmniFind Edition (enterprise search)**

Enterprise search requires the following software:

- **IBM DB2 Universal Database Enterprise Server Edition, Version 8.2** DB2 UDB Enterprise Server Edition serves as a repository for collected data.
- **Optional: IBM DB2 Universal Database Information Center, Version 8.2** The DB2 Information Center provides information for DB2 II OmniFind Edition (enterprise search), DB2 Information Integrator, and DB2 Universal Database. If you do not install the information center, when you click a help topic, you will be connected to an IBM Web site that hosts the information center. The information center does not include PDF files.

#### **IBM DB2 Universal Database Run-time Client, Version 8.2**

The DB2 Run-time Client is required only if you install DB2 II OmniFind Edition on multiple servers.

#### **IBM WebSphere Application Server, Version 5.1 with Fix Pack 1 (5.1.1)**

This software includes a Web application server and the IBM HTTP server. The fix pack is not included with DB2 II OmniFind Edition.

#### **IBM WebSphere Application Server Deployment Manager, Version 5.1 with Fix Pack 1 (5.1.1)**

Deployment Manager is required to allow WebSphere to run multiple copies of itself in the same system. The fix pack is not included with DB2 II OmniFind Edition.

#### **Required levels of Java**

|

| |

| |

| | |

### **IBM Software Development Kit for Java™ 1.3.x or 1.4.x. (SDK for Java 1.5 is not supported)**

The SDK for Java is required to compile the Java search applications that are created with the enterprise search application programming interfaces (APIs). These SDKs for Java are not required to install DB2 II OmniFind Edition (enterprise search). The enterprise search ESSearchApplication sample and the data listener samples should be compiled with SDK for Java 1.4.x. The SIAPI samples can be compiled with either 1.3.x or 1.4.x.

The ESSearchApplication in the *ES\_INSTALL\_ROOT*/samples directory must be compiled with IBM SDK for Java, Version 1.4.x and must execute in a JRE Version 1.4 environment. WebSphere Application Server and WebSphere Portal both provide the JRE Version 1.4.

#### **Supported data sources**

You can use enterprise search to create searchable collections from the following data sources. Some of these data sources require additional software. See ["Required](#page-10-0) software for data sources" on page 3 for more information:

#### **DB2 Content Manager, Version 8.2 or 8.3**

Accessed with the Content Manager crawler.

**DB2 Universal Database for Linux, UNIX, and Windows, Version 8.1 and 8.2** Accessed with the DB2 crawler.

#### **DB2 Universal Database for z/OS, Version 7 or later**

Accessed through DB2 Information Integrator, Version 8.2 or later with the DB2 crawler.

#### **Documentum 4.3 or 5.2.5**

Accessed with the VeniceBridge crawler (WebSphere Information Integrator Content Edition, Version 8.2).

#### **FileNet Paragon CS 5.3**

Accessed with the VeniceBridge crawler (WebSphere Information Integrator Content Edition, Version 8.2).

#### **Hummingbird DM 5.1**

Accessed with the VeniceBridge crawler (WebSphere Information Integrator Content Edition, Version 8.2).

#### **Informix IDS, Version 9 or later**

Accessed through DB2 Information Integrator, Version 8.2 or later with the DB2 crawler.

#### **Lotus Domino, Version 5.0 or later, Version 6.0 or later**

Lotus Domino Server 5.0.9a or later is supported. Accessed with the Notes crawler.

#### **Microsoft SQL Server 2000**

<span id="page-10-0"></span>| | | | | | | |

Accessed through DB2 Information Integrator, Version 8.2 or later with the DB2 crawler.

### **Microsoft Exchange Server 2000 or 2003**

Accessed with the Exchange Server crawler.

#### **Oracle 9i and Oracle 10g**

Accessed through DB2 Information Integrator, Version 8.2 or later with the DB2 crawler.

### **Required software for data sources**

To crawl Lotus® Domino® or Notes databases, DB2 Content Manager databases, federated relational databases, or VeniceBridge sources, install the following versions of these products:

#### **IBM Lotus Domino Server 6.0.2 or later for Linux and AIX or Lotus Notes 6.0.2 or later for Windows**

This software is required if you plan to collect data from Lotus Notes or Domino sources. The Notes crawler for NRPC uses Domino libraries as a Lotus Notes client. You install these libraries by installing Lotus Domino Server on the enterprise search crawler server. To ensure that the Notes crawler can work with the Domino libraries, you run a setup script that DB2 II OmniFind Edition provides on the crawler server after you install the Domino libraries.

#### **IBM DB2 Information Integrator for Content, Version 8.2 for Windows and AIX or IBM DB2 Content Manager Toolkit, Version 8.2 for Linux**

For enterprise search on AIX and Windows, the Content Manager crawler uses the Java<sup>™</sup> connector for Content Manager, Version 8 to access DB2 Content Manager servers. You install this connector by installing IBM DB2 Information Integrator for Content, Version 8.2 for Windows and AIX on the crawler server. To ensure that the Content Manager crawler can work with DB2 Content Manager, you run a setup script that DB2 II OmniFind Edition provides on the crawler server after you install the connector.

For enterprise search on Linux, the Content Manager crawler uses the Java connector for Content Manager, Version 8 to access DB2 Content Manager servers. You install this connector by installing the IBM DB2 Content Manager Linux Toolkit, Version 8.2 on the crawler server. To ensure that the Content Manager crawler can work with DB2 Content Manager, you run a setup script that DB2 II OmniFind Edition provides on the crawler server after you install the connector.

#### **IBM WebSphere Information Integrator Content Edition, Version 8.2.1 with hot**

**fixes** The VeniceBridge crawler uses Java libraries of WebSphere Information Integrator Content Edition as a Java client. You install these libraries by installing WebSphere Information Integrator Content Edition on the crawler server. To ensure that the VeniceBridge crawler can work with the Java libraries, you run a setup script that DB2 II OmniFind Edition provides on the crawler server after you install the WebSphere Information Integrator Content Edition libraries.

<span id="page-11-0"></span>If you plan to search FileNet CS or Hummingbird data sources, you must download and install a WebSphere Information Integrator Content Edition hot fix for each. For FileNet CS, install APAR JR21417. For Hummingbird, install APAR JR21708. See the WebSphere [Information](http://www.ibm.com/software/data/integration/db2ii/supportcontent.html) Integrator Content Edition [Support](http://www.ibm.com/software/data/integration/db2ii/supportcontent.html) Web site for information about installing the hot fixes.

The VeniceBridge product was renamed to WebSphere Information Integrator Content Edition.

#### **IBM DB2 Information Integrator, Version 8.2 or later**

DB2 Information Integrator, Version 8.2 is shipped with DB2 II OmniFind Edition. You can use DB2 Information Integrator to crawl relational databases from DB2 Universal Database for z/OS, Informix IDS, and Oracle 9i and Oracle 10g.

#### **Related concepts**

″Content Manager crawlers″ in ″Administering Enterprise Search″

″Notes crawlers″ in ″Administering Enterprise Search″

″VeniceBridge crawlers″ in ″Administering Enterprise Search″

### **Hardware and disk space requirements for DB2 II OmniFind Edition**

Hardware and disk space requirements depend on your operating system and your intended use for DB2 II OmniFind Edition (enterprise search).

### **Hardware requirements**

Disk space requirements can vary depending on the number of documents that you want to crawl and the types of data sources that you crawl. These requirements assume that you build indexes regularly, which means that new documents are added, removed, or updated in the index. For a multiple server configuration, the space requirements affect the index server. The *ES\_NODE\_ROOT* directory requires the most disk space on your system.

The following list describes the minimum hardware requirements and minimum disk space requirements for a single server configuration and a multiple server configuration:

#### **Small solutions**

Single server configuration:

- 2 or more processors: 2.0 GHz or more for Intel and AMD; 1.5 GHz or more for RISC
- v 4 6 GB of RAM (Add 1 to 2 GB of RAM for each additional active collection.)
- 200 GB of disk space based on 1 000 000 documents in one or more collections with an average document size of 20 KB

#### **Medium solutions**

Four-server configuration:

- 2 or more processors: 2.0 GHz or more for Intel and AMD; 1.5 GHz or more for RISC
- 4 6 GB of RAM on each server
- 2 TB total disk space based on 7 000 000 documents in one or more collections with an average document size of 20 KB

#### **Large solutions**

Four-server configuration:

- v 4 or more processors: 2.0 GHz or more for Intel and AMD; 1.5 GHz or more for RISC
- 8 GB of RAM on each server (4 GB of RAM for Windows)
- v 6 TB total disk space based on 10 000 000 documents in one or more collections with an average document size of 20 KB

# **Chapter 2. DB2 II OmniFind Edition fix pack installation** |

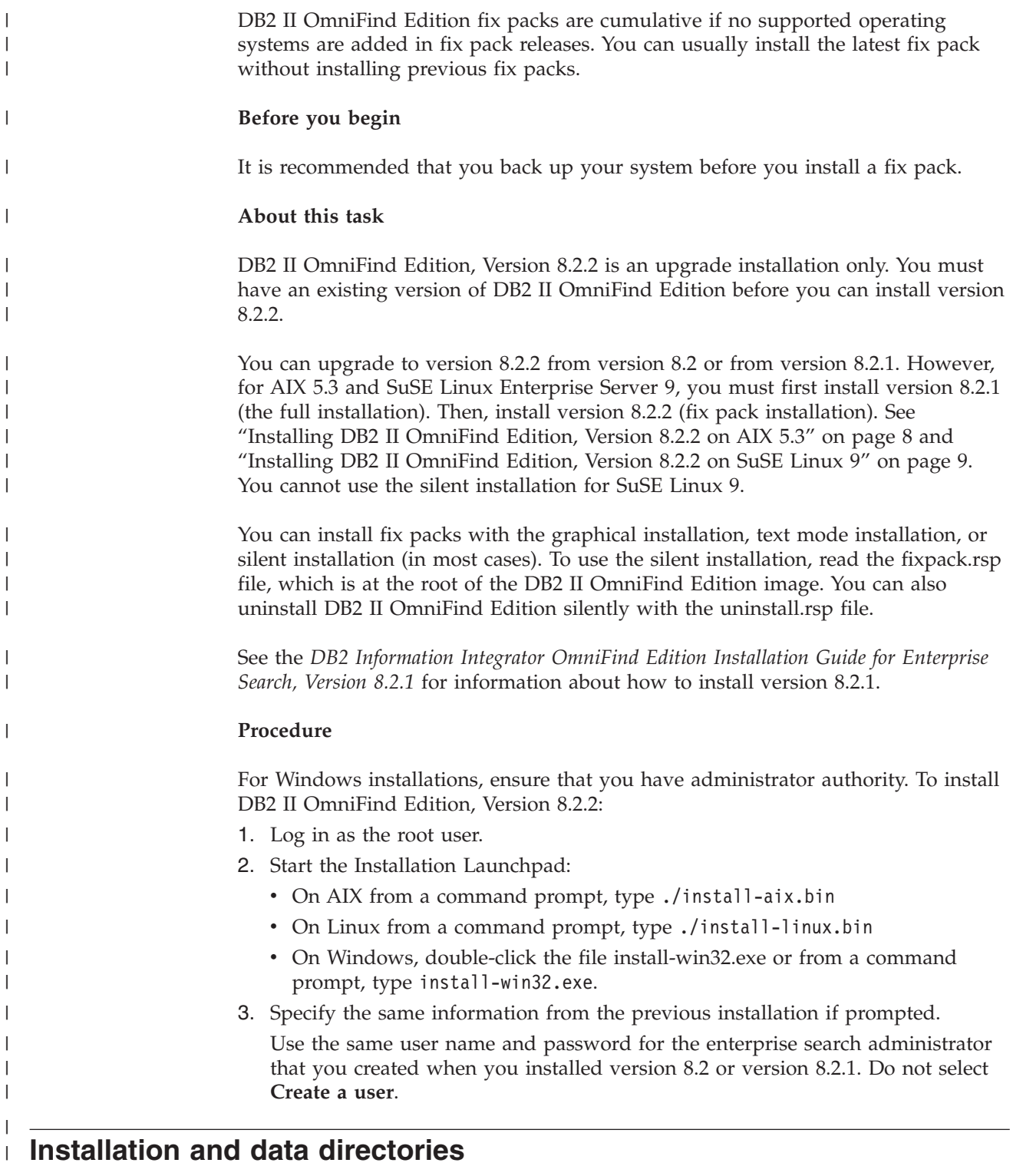

When you install DB2 II OmniFind Edition, the installation program creates two main directories: the installation directory and the data directory.

|  $\overline{ }$ 

<span id="page-14-0"></span>|

<span id="page-15-0"></span>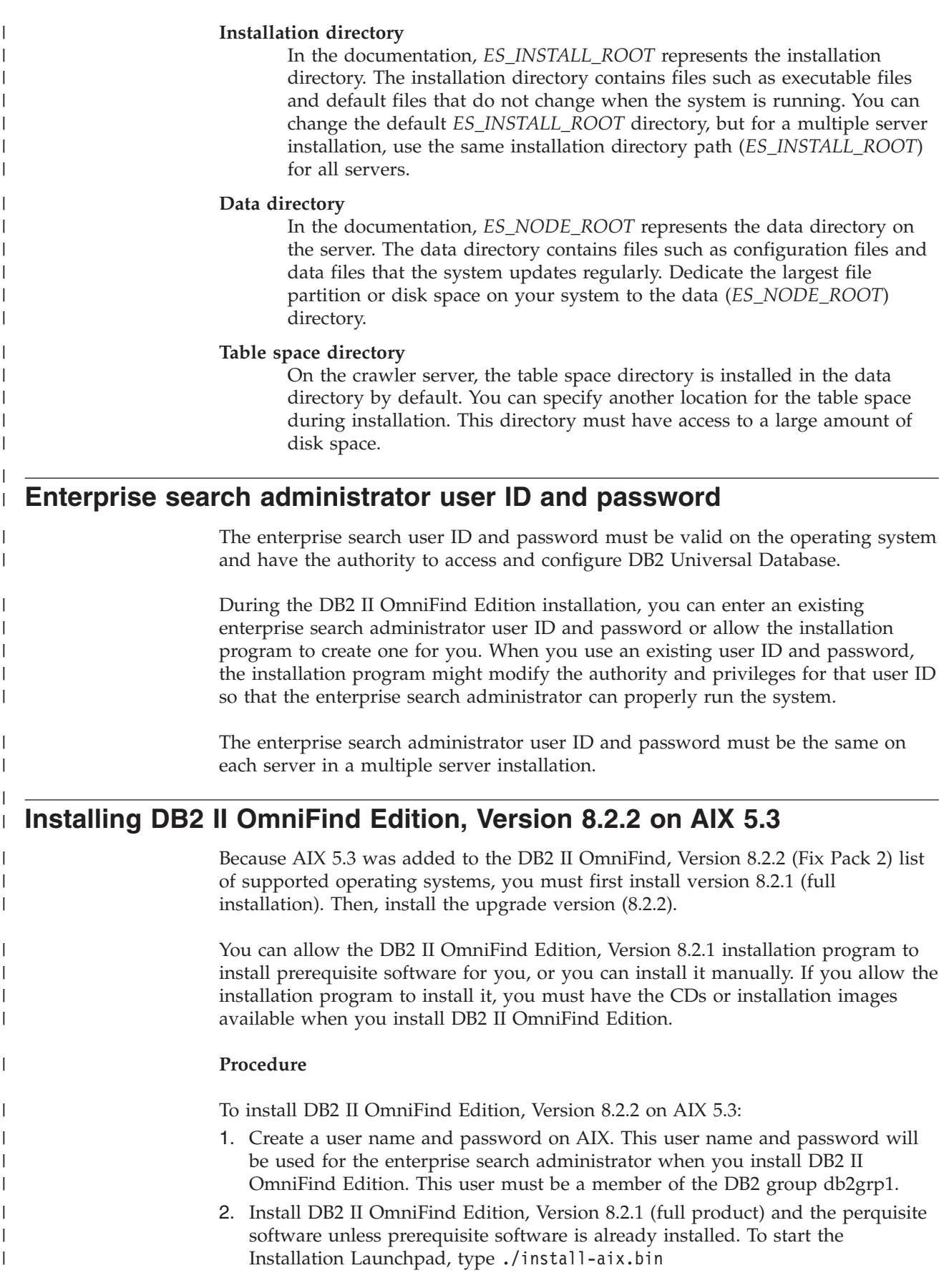

<span id="page-16-0"></span>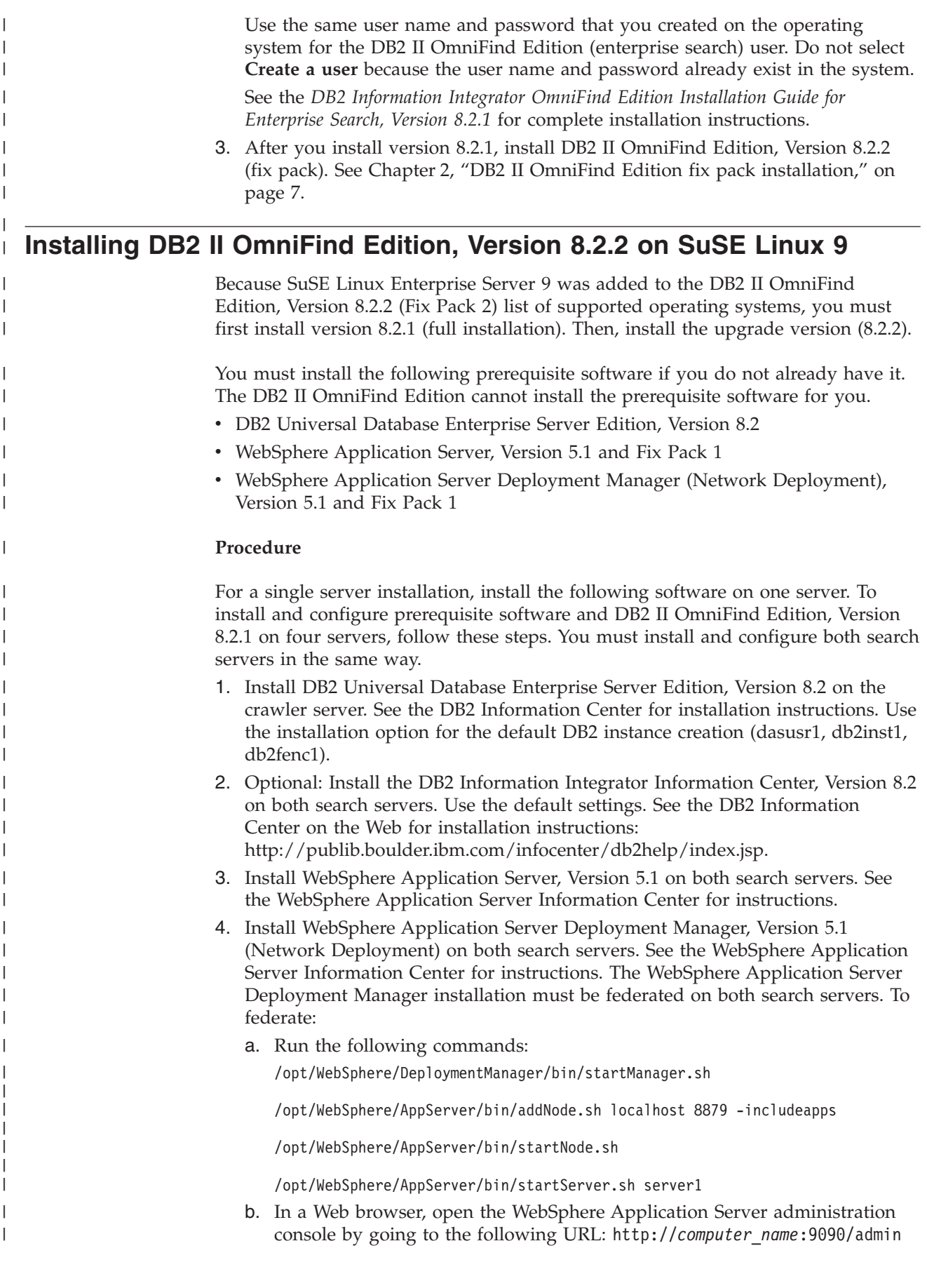

- c. From the left navigation pane, click **Environment** → **Update Web Server Plugin**.
- d. In the right window pane, Click **OK**.

| | | | | | | | | | | | | | | | | | | | | | | | | | | | | | | | | | | | |

- e. Save the configuration by clicking **Save** from the top menu bar.
- f. Log off from WebSphere Application Server administration console.
- g. Ensure that the following file exists: /opt/WebSphere/DeploymentManager/config/cells/plugin-cfg.xml.
- h. Edit the /opt/IBMHttpServer/conf/httpd.conf file. Change the value of *WebSpherePluginConfig* to */opt/WebSphere/DeploymentManager/config/cells/plugin-cfg.xml*.
- i. Run the following command: /opt/IBMHttpServer/bin/apachectl start
- j. In a Web browser, go the following URL: http://*computer\_name*/snoop. Verify that this Web page displays correctly.
- k. Run the following set of commands: /opt/IBMHttpServer/bin/apachectl stop

/opt/WebSphere/AppServer/bin/stopServer.sh server1

/opt/WebSphere/AppServer/bin/stopNode.sh

/opt/WebSphere/DeploymentManager/bin/stopManager.sh

- 5. Install WebSphere Application Server, Version 5.1 Fix Pack 1 (5.1.1) and WebSphere Application Server Deployment Manager, Version 5.1 Fix Pack 1 (5.1.1) on both search servers. See the *DB2 Information Integrator OmniFind Edition Installation Guide for Enterprise Search, Version 8.2.1* for installation instructions.
- 6. Install the DB2 Run-time Client, Version 8.2 on the index server. The single server installation does not require a DB2 client. See the DB2 [Information](http://publib.boulder.ibm.com/infocenter/db2help/index.jsp) [Center](http://publib.boulder.ibm.com/infocenter/db2help/index.jsp) for installation instructions.
- 7. Install DB2 II OmniFind Edition, Version 8.2.1. Insert the CD or copy the installation image to each server. After you start the Installation Launchpad, specify which server (crawler, index, or search) that you are installing. See the *DB2 Information Integrator OmniFind Edition Installation Guide for Enterprise Search, Version 8.2.1* for complete installation instructions.
- 8. After you install version 8.2.1, install DB2 II OmniFind Edition, Version 8.2.2 (fix pack). See Chapter 2, "DB2 II OmniFind Edition fix pack [installation,"](#page-14-0) on [page](#page-14-0) 7.

### <span id="page-18-0"></span>**Chapter 3. Starting First Steps**

After you install DB2 II OmniFind Edition, you can use the First Steps program to verify the installation, open documentation, or start the system. You can start First Steps by selecting the check box on the last window of the installation program or start it manually.

#### **Procedure**

To start First Steps manually on Linux or AIX, log on as the enterprise search administrator and type:

export DISPLAY=*display\_server\_host\_name*:*0.0*

firststep.sh

To start First Steps manually on Windows, click the First Steps shortcut from the **Start** menu or double-click the executable file firststeps.bat in the *ES\_INSTALL\_ROOT* directory.

#### **Related tasks**

Chapter 4, "Starting DB2 II [OmniFind](#page-20-0) Edition on Linux and AIX," on page 13 After you install DB2 II OmniFind Edition on Linux and AIX, the installation program will start the prerequisite software for you. However, if these software components are not started, you can start them manually.

Chapter 5, "Starting DB2 II OmniFind Edition on [Windows,"](#page-22-0) on page 15 After you install DB2 II OmniFind Edition on Windows, the installation program will start the prerequisite software for you or start the software components as background services. However, if these components are not started (or the services are not running), you can start them manually.

Chapter 8, ["Uninstalling](#page-28-0) DB2 II OmniFind Edition on Linux and AIX," on page [21](#page-28-0)

The uninstallation program will remove the DB2 II OmniFind Edition components including the Web applications in WebSphere Application Server and the DB2 tables.

Chapter 9, ["Uninstalling](#page-30-0) DB2 II OmniFind Edition on Windows," on page 23 The uninstallation program will remove the DB2 II OmniFind Edition components including the Web applications in WebSphere Application Server and the DB2 tables.

### <span id="page-20-0"></span>**Chapter 4. Starting DB2 II OmniFind Edition on Linux and AIX**

After you install DB2 II OmniFind Edition on Linux and AIX, the installation program will start the prerequisite software for you. However, if these software components are not started, you can start them manually.

Before you start enterprise search, ensure that DB2 Universal Database, the HTTP server, Deployment Manager, and WebSphere Application Server are running. If the prerequisite software or DB2 II OmniFind Edition is not running, follow these steps:

- 1. On the crawler server, start DB2 Universal Database:
	- a. Log in as the root user.
	- b. Type db2start
- 2. On both search servers, start the IBM HTTP server:
	- a. Log in as the root user.
	- b. Change directories to /opt/IBMHttpServer/bin/
	- c. Type ./apachectl start
- 3. On both search servers, start Deployment Manager:
	- a. Log in as the root user.
	- b. Change directories to /usr/WebSphere/DeploymentManager/bin
	- c. Type ./startManager.sh
- 4. On both search servers, start WebSphere Application Server:
	- a. Log in as the root user.
	- b. Change directories to /opt/WebSphere/AppServer/bin
	- c. Type
		- ./startNode.sh
		- ./startServer.sh server1
- 5. On the index server, start the DB2 UDB Run-time Client: Type db2start
- 6. Start the enterprise search application: Type ./startServer.sh ESSearchServer
- 7. On the index server, log in as the enterprise search administrator and enter the following command to start enterprise search: esadmin start
- 8. Open a browser and enter the following URL to start the enterprise search administration console: http://*hostname*/ESAdmin where *hostname* is the host name of one of the search servers.
- 9. Log in to the enterprise search administration console as the enterprise search administrator user.

Now you can use the enterprise search administration console. For information about using the administration console, see the online help. For general information about creating and maintaining collections, see *Administering Enterprise Search*. To view the documentation, start the Information Center or browse to the following directory: *ES\_INSTALL\_ROOT*/docs/en\_US/pdf and open the file iiysa.pdf.

#### **Related tasks**

Chapter 3, ["Starting](#page-18-0) First Steps," on page 11 After you install DB2 II OmniFind Edition, you can use the First Steps program to verify the installation, open documentation, or start the system. You can start First Steps by selecting the check box on the last window of the installation program or start it manually.

Chapter 5, "Starting DB2 II OmniFind Edition on [Windows,"](#page-22-0) on page 15 After you install DB2 II OmniFind Edition on Windows, the installation program will start the prerequisite software for you or start the software components as background services. However, if these components are not started (or the services are not running), you can start them manually.

## <span id="page-22-0"></span>**Chapter 5. Starting DB2 II OmniFind Edition on Windows**

After you install DB2 II OmniFind Edition on Windows, the installation program will start the prerequisite software for you or start the software components as background services. However, if these components are not started (or the services are not running), you can start them manually.

Before you can use the enterprise search administration console to create collections, you must start several processes unless they are already running as background services or you started them through the First Steps program. If they are not running, you can start them from the **Start** menu or from a command line. Before you start enterprise search, ensure that DB2 Universal Database, the HTTP server, Deployment Manager, and WebSphere Application Server are running. If the prerequisite software or DB2 II OmniFind Edition is not running, follow these steps. You must have administrator authority to start these components.

- 1. Start the IBM HTTP server if it is not already running.
	- v From the **Start** menu, click **Programs** → **IBM HTTP Server** → **Start HTTP Server**.
	- From a command line, change directories to Program Files/IBMHttpServer/bin/ and type apache.exe.
- 2. Start Deployment Manager it is not already running:
	- v From the **Start** menu, click **Programs** → **IBM WebSphere** → **Network Deployment** → **Deployment Manager**
	- v From a command line, change directories to WebSphere/DeploymentManager/bin. Type startManager.
- 3. Start WebSphere Application Server if it is not already running:
	- v From the **Start** menu, click **Programs** → **IBM WebSphere** → **Start Server**.
	- v From a command line, change directories to WebSphere/AppServer/bin and type startNode and type startServer server1.
- 4. Start the enterprise search application if it is not already running:
	- v From the WebSphere console, click **Servers** → **Application Servers**, Select ESSearchServer and click **Start**.
	- v From a command line, type startServer ESSearchServer.
- 5. Log in as the enterprise search administrator on the index server and enter the following command to start enterprise search: esadmin start.
- 6. Open a browser and enter the following URL to start the enterprise search administration console: http://*hostname*/ESAdmin where *hostname* is the host name of one of the search servers.
- 7. Log in to the enterprise search administration console as the enterprise search administrator user.

### **Related tasks**

Chapter 3, ["Starting](#page-18-0) First Steps," on page 11 After you install DB2 II OmniFind Edition, you can use the First Steps program to verify the installation, open documentation, or start the system. You can start First Steps by selecting the check box on the last window of the installation program or start it manually.

Chapter 4, "Starting DB2 II [OmniFind](#page-20-0) Edition on Linux and AIX," on page 13 After you install DB2 II OmniFind Edition on Linux and AIX, the installation

| | | | | |

| | | | | | | | program will start the prerequisite software for you. However, if these software components are not started, you can start them manually.

### <span id="page-24-0"></span>**Chapter 6. Starting the information center**

The DB2 Information Integrator Information Center contains all the documentation for enterprise search (DB2 II OmniFind Edition).

The information center will start when you click a help button in the enterprise search administration console. The following procedure describes how to start the information center without clicking a help button. For more information about starting, stopping, or customizing the information center, see the topic "Invoking the DB2 Information Center" under *Documentation* in *Configuring* in the information center.

#### **Procedure**

After you install enterprise search, you must stop and restart the information center daemon or service. Then, start the information center to review the documentation.

Stop and restart the daemon or service and start the DB2 Information Center:

#### **Linux and AIX**

Restart the daemon. Type db2icd restart. Then, start the DB2 Information Center. Type db2icdocs.

#### **Windows**

Stop and restart the DB2 Information Center Server service in the Windows services window. Then, start the DB2 Information Center. From the desktop, click **Start** → **Programs** → **IBM DB2 Information Center** → **Information Center**.

# <span id="page-26-0"></span>**Chapter 7. Enterprise search documentation**

You can read the DB2 Information Integrator OmniFind Edition (enterprise search) documentation in PDF or HTML. To see HTML topics, start the DB2 Information center.

You must install both the DB2 Information center and then install the enterprise search components. To start the information center after you install enterprise search, see Chapter 6, "Starting the [information](#page-24-0) center," on page 17. To see PDF books, go to docs/*locale*/pdf. For example, to find books in English, go to docs/en\_US/pdf.

You can view the following document files:

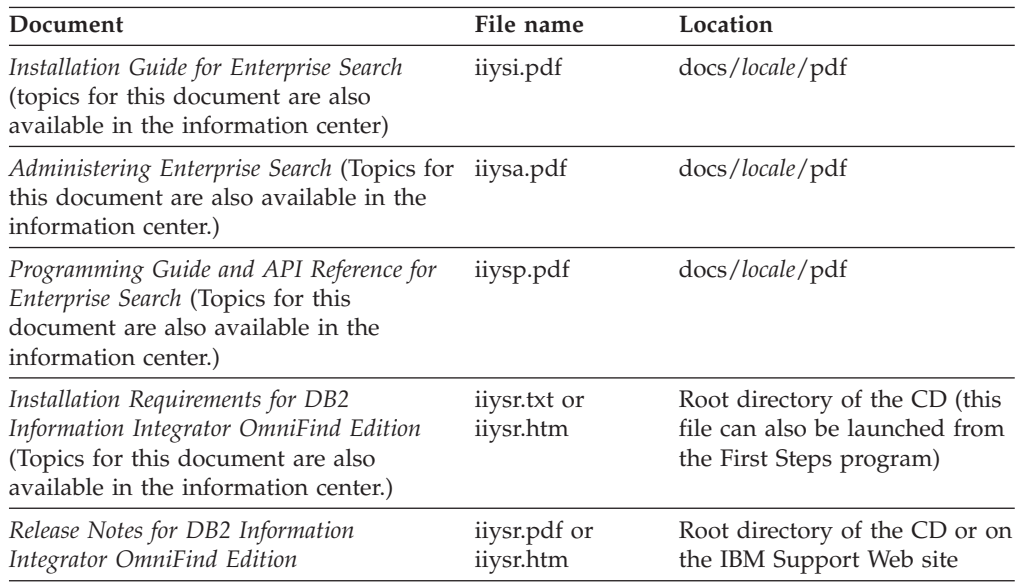

### <span id="page-28-0"></span>**Chapter 8. Uninstalling DB2 II OmniFind Edition on Linux and AIX**

The uninstallation program will remove the DB2 II OmniFind Edition components including the Web applications in WebSphere Application Server and the DB2 tables.

You can uninstall DB2 II OmniFind Edition by using the graphical mode (most common), text mode, or silent mode. The silent uninstallation requires that you use a response file. See the omnifind.rsp file for an overview of the different response files for each operating system. Use the uninstall.rsp file to uninstall DB2 II OmniFind Edition silently.

To start the silent installation, type the following commands on each server: -silent -options *response\_file\_name*

#### **Procedure**

| | Run the uninstallation program on each server. To uninstall DB2 II OmniFind Edition with the graphical uninstallation program:

- 1. Log in as the root user.
- 2. Change directories to the uninst directory in the installation directory (*ES\_INSTALL\_ROOT*).
- 3. Start the uninstallation program by typing ./uninstall.bin
- 4. After the uninstallation program starts, click **Next** to uninstall DB2 II OmniFind Edition.
- 5. Optional: Select the **Remove all data and configuration files** option to remove enterprise search data. By selecting this option, you will remove all DB2 II OmniFind Edition data, system configuration files, and the enterprise search database from the crawler server.
- 6. Optional: Delete the enterprise search administrator user ID.
- 7. Optional: Remove the enterprise search information from the information center. You can remove the folders com.ibm.db2.ii.of.doc and com.ibm.db2.ii.of.nl1 (translated language files). If you remove these folders, you might cause the remaining information center topics to have broken links. These folders are in the following default directories on the two search servers:

Linux: /opt/IBM/db2/V8.1/doc/eclipse/plugins

AIX: /usr/opt/db2\_08\_01/doc/eclipse/plugins

### **Related tasks**

Chapter 3, ["Starting](#page-18-0) First Steps," on page 11

After you install DB2 II OmniFind Edition, you can use the First Steps program to verify the installation, open documentation, or start the system. You can start First Steps by selecting the check box on the last window of the installation program or start it manually.

Chapter 9, ["Uninstalling](#page-30-0) DB2 II OmniFind Edition on Windows," on page 23 The uninstallation program will remove the DB2 II OmniFind Edition components including the Web applications in WebSphere Application Server and the DB2 tables.

# <span id="page-30-0"></span>**Chapter 9. Uninstalling DB2 II OmniFind Edition on Windows**

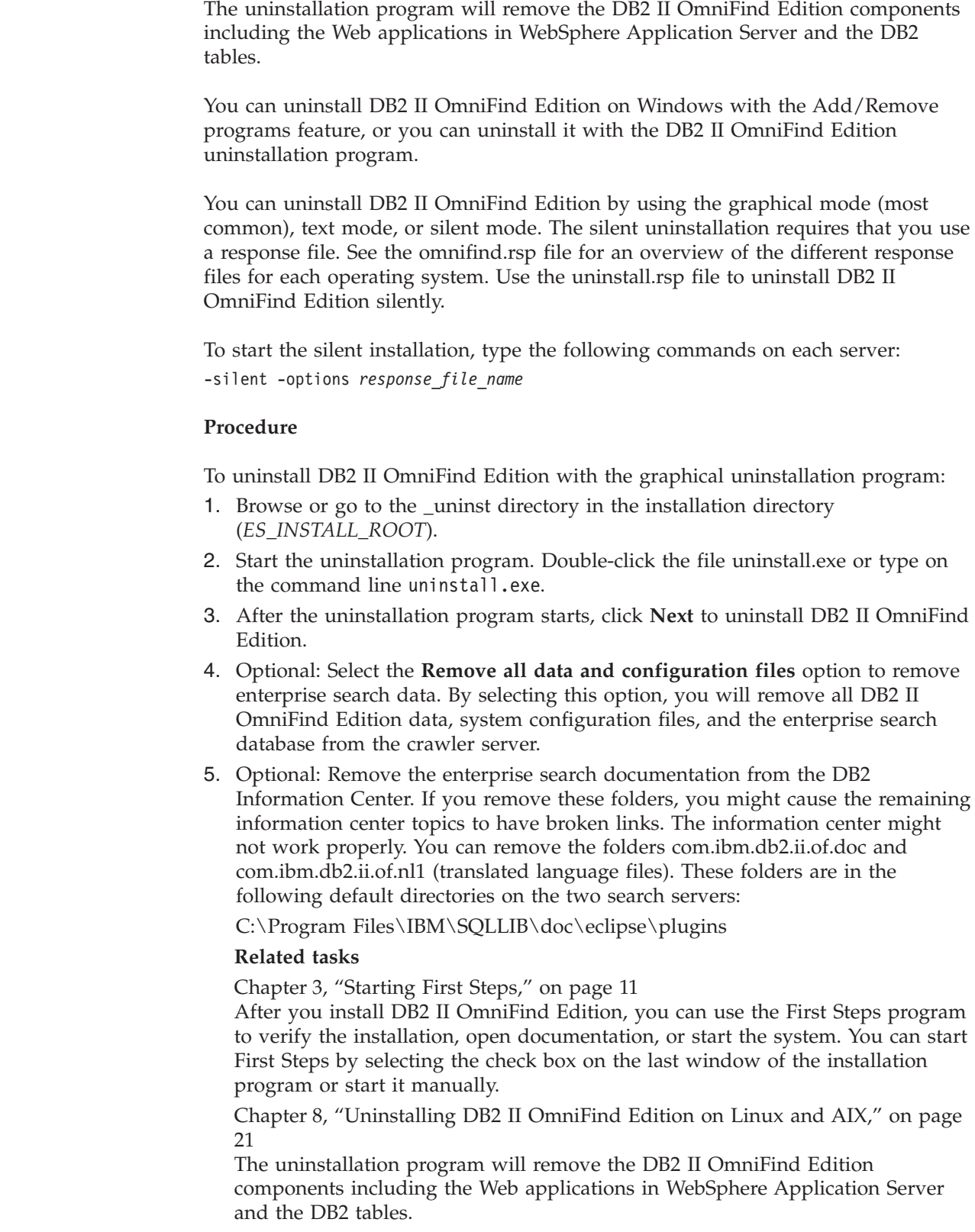

 $\begin{array}{c} \hline \end{array}$ |  $\overline{ }$ 

| |  $\begin{array}{c} \hline \end{array}$ |  $\|$ 

| |

|

|

# <span id="page-32-0"></span>**Chapter 10. Installation information form**

Use this form to record the information for each server. You will need this information when you install the index server. Ensure that you use the same enterprise search user ID and password for all servers.

### **Crawler server**

**Host name:**

**Port:**

**Data directory:**

**Installation directory (This directory must be the same on all servers):**

**Remote port:**

**DB2 Database name:**

**DB2 instance name:**

### **Search server 1**

**Host name:**

**Port:**

**Data directory:**

**Installation directory (This directory must be the same on all servers):**

#### **HTTP server port:**

### **Search server 2**

**Host name:**

**Port:**

**Data directory:**

**Installation directory (This directory must be the same on all servers):**

**HTTP server port:**

## <span id="page-34-0"></span>**DB2 Information Integrator documentation**

This topic provides information about the documentation that is available for DB2 Information Integrator.

The tables in the following topics provide the official document title, form number, and location of each PDF book. To order a printed book, you must know either the official book title or the document form number. Titles, file names, and the locations of the DB2 Information Integrator release notes and installation requirements are also provided in the following topics.

### **Documentation about event publishing function for DB2 Universal Database on z/OS**

Documentation about event publishing function for DB2 Universal Database on z/OS

### **Purpose**

Documentation about event publishing function for DB2 Universal Database on  $z$ /OS.

*Table 1. DB2 Information Integrator documentation about event publishing function for DB2 Universal Database on z/OS*

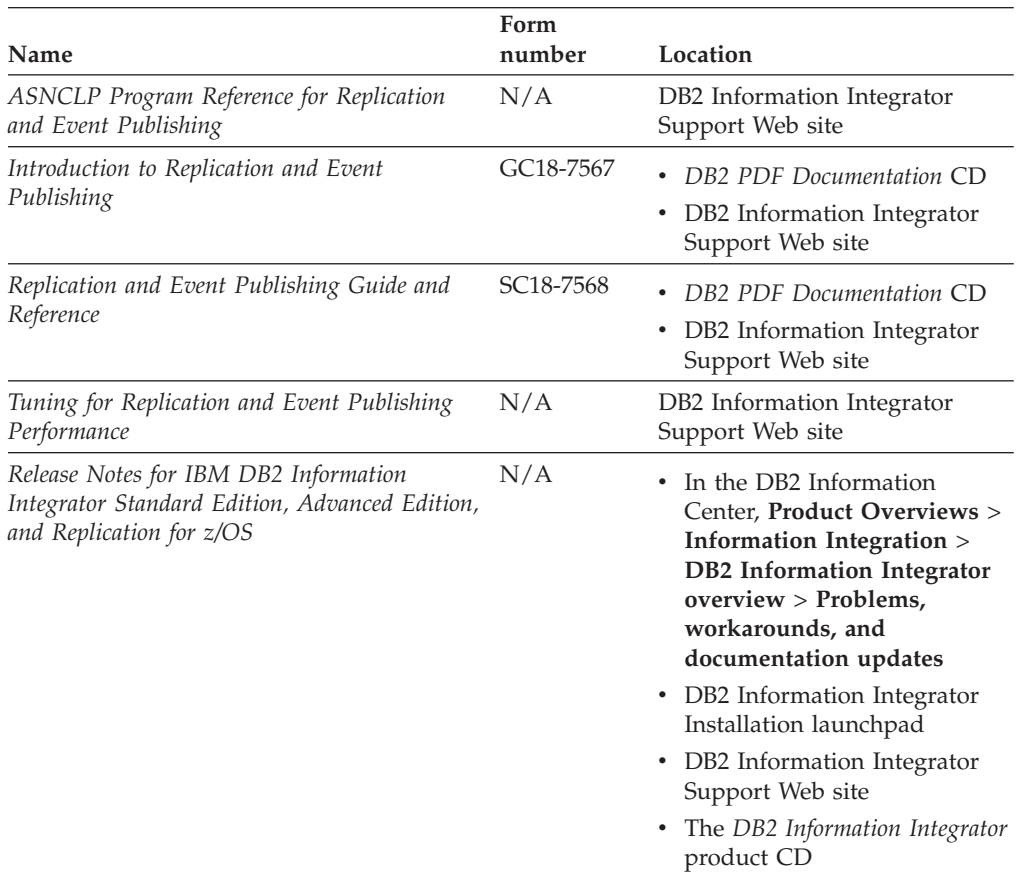

### <span id="page-35-0"></span>**Documentation about event publishing function for IMS and VSAM on z/OS**

Documentation about event publishing function for IMS and VSAM on z/OS

### **Purpose**

Documentation about event publishing function for IMS and VSAM on z/OS.

*Table 2. DB2 Information Integrator documentation about event publishing function for IMS and VSAM on z/OS*

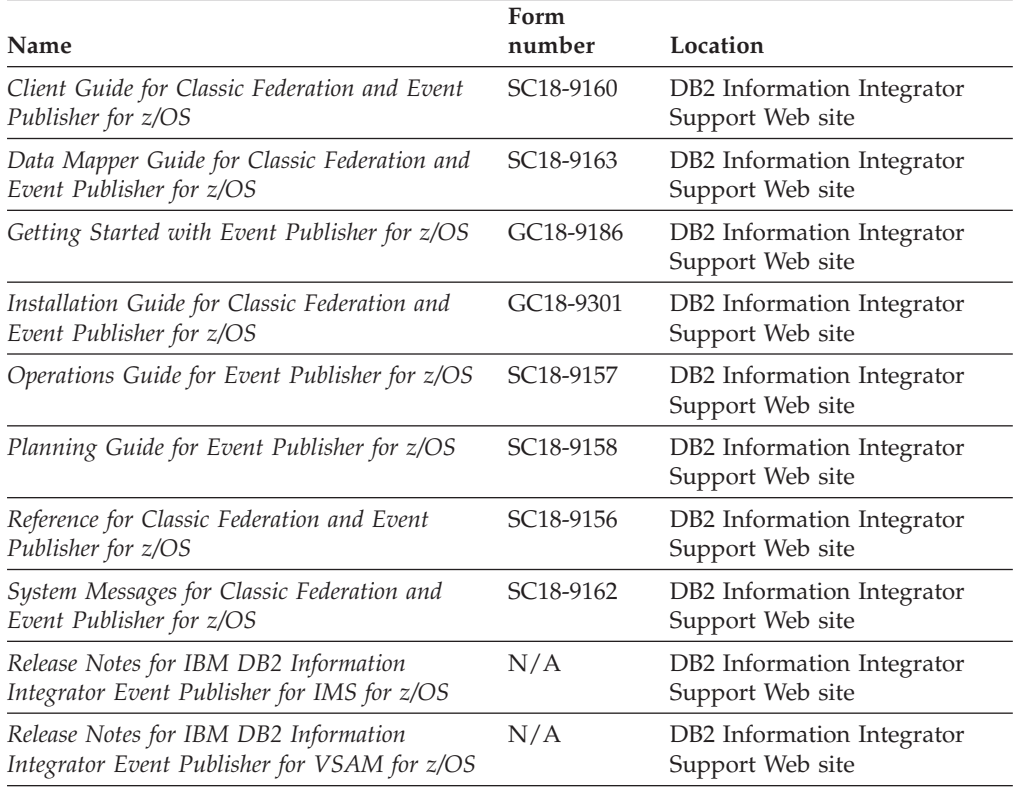

### **Documentation about event publishing and replication function on Linux, UNIX, and Windows**

Documentation about event publishing and replication function on Linux, UNIX, and Windows

#### **Purpose**

Documentation about event publishing and replication function on Linux, UNIX, and Windows.

*Table 3. DB2 Information Integrator documentation about event publishing and replication function on Linux, UNIX, and Windows*

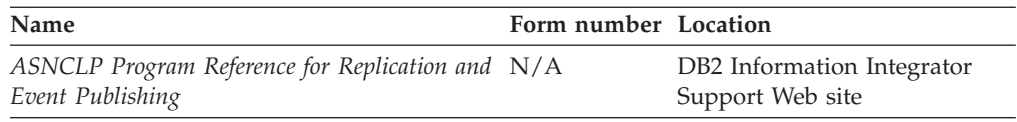

| Name                                                                                                    | Form number Location |                                                                                                    |
|----------------------------------------------------------------------------------------------------|----------------------|----------------------------------------------------------------------------------------------------|
| Installation Guide for Linux, UNIX, and<br>Windows                                                                  | GC18-7036            | DB2 PDF Documentation CD<br>DB2 Information Integrator<br>Support Web site                                                                                                    |
| Introduction to Replication and Event<br>Publishing                                                                 | GC18-7567            | DB2 PDF Documentation CD<br>DB2 Information Integrator<br>Support Web site                                                                                                    |
| Migrating to SQL Replication                                                                                        | N/A                  | DB2 Information Integrator<br>Support Web site                                                                                                    |
| Replication and Event Publishing Guide and<br>Reference                                                             | SC18-7568            | DB2 PDF Documentation CD<br>DB2 Information Integrator<br>Support Web site                                                                                                    |
| SQL Replication Guide and Reference                                                                                 | SC27-1121            | DB2 Information Integrator<br>Support Web site                                                                                                    |
| Tuning for Replication and Event Publishing<br>Performance                                                          | N/A                  | DB2 Information Integrator<br>Support Web site                                                                                                    |
| Tuning for SQL Replication Performance                                                                              | N/A                  | DB2 Information Integrator<br>Support Web site                                                                                                    |
| Release Notes for IBM DB2 Information<br>Integrator Standard Edition, Advanced Edition,<br>and Replication for z/OS | N/A                  | In the DB2 Information<br>Center, Product Overviews<br>> Information Integration ><br><b>DB2</b> Information Integrator<br>overview > Problems,<br>workarounds, and<br>documentation updates |
|                                                                                                    |                      | DB2 Information Integrator<br>Installation launchpad                                                                                                    |
|                                                                                                    |                      | • DB2 Information Integrator<br>Support Web site                                                                                                    |
|                                                                                                    |                      | The DB2 Information<br>Integrator product CD                                                                                                    |

<span id="page-36-0"></span>*Table 3. DB2 Information Integrator documentation about event publishing and replication function on Linux, UNIX, and Windows (continued)*

### **Documentation about federated function on Linux, UNIX, and Windows**

Documentation about federated function on Linux, UNIX, and Windows

### **Purpose**

Documentation about federated function on Linux, UNIX, and Windows.

*Table 4. DB2 Information Integrator documentation about federated function on Linux, UNIX, and Windows*

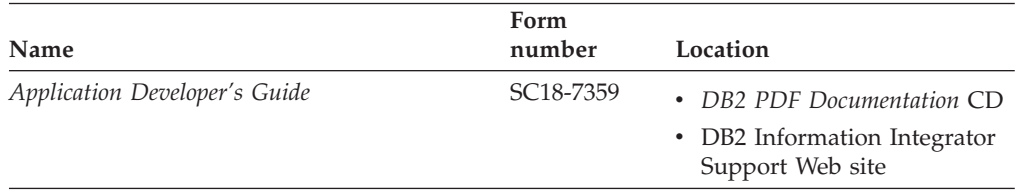

| Name                                                                                                    | Form<br>number | Location                                                                                                    |
|----------------------------------------------------------------------------------------------------|----------------|----------------------------------------------------------------------------------------------------|
| C++ API Reference for Developing Wrappers                                                                           | SC18-9172      | DB2 PDF Documentation CD<br>DB2 Information Integrator<br>Support Web site                                                                                                    |
| Data Source Configuration Guide                                                                                     | N/A            | DB2 PDF Documentation CD<br>DB2 Information Integrator<br>Support Web site                                                                                                    |
| Federated Systems Guide                                                                                             | SC18-7364      | DB2 PDF Documentation CD<br>DB2 Information Integrator<br>Support Web site                                                                                                    |
| Guide to Configuring the Content Connector for<br>VeniceBridge                                                      | N/A            | DB2 Information Integrator<br>Support Web site                                                                                                    |
| Installation Guide for Linux, UNIX, and<br>Windows                                                                  | GC18-7036      | • DB2 PDF Documentation CD<br>• DB2 Information Integrator<br>Support Web site                                                                                                    |
| Java API Reference for Developing Wrappers                                                                          | SC18-9173      | DB2 PDF Documentation CD<br>DB2 Information Integrator<br>Support Web site                                                                                                    |
| Migration Guide                                                                                                    | SC18-7360      | DB2 PDF Documentation CD<br>DB2 Information Integrator<br>Support Web site                                                                                                    |
| Wrapper Developer's Guide                                                                                           | SC18-9174      | DB2 PDF Documentation CD<br>DB2 Information Integrator<br>Support Web site                                                                                                    |
| Release Notes for IBM DB2 Information<br>Integrator Standard Edition, Advanced Edition,<br>and Replication for z/OS | N/A            | • In the DB2 Information<br>Center, Product Overviews<br>> Information Integration ><br><b>DB2</b> Information Integrator<br>overview > Problems,<br>workarounds, and<br>documentation updates<br>• DB2 Information Integrator<br>Installation launchpad |
|                                                                                                    |                | • DB2 Information Integrator<br>Support Web site<br>The DB2 Information<br>Integrator product CD                                                                                                    |

<span id="page-37-0"></span>*Table 4. DB2 Information Integrator documentation about federated function on Linux, UNIX, and Windows (continued)*

### **Documentation about federated function on z/OS**

Documentation about federated function on z/OS

### <span id="page-38-0"></span>**Purpose**

Documentation about federated function on z/OS.

*Table 5. DB2 Information Integrator documentation about federated function on z/OS*

| Name                                                                            | Form number Location   |                                                |
|---------------------------------------------------------------------------------|------------------------|------------------------------------------------|
| Client Guide for Classic Federation and Event<br>Publisher for z/OS             | SC <sub>18</sub> -9160 | DB2 Information Integrator<br>Support Web site |
| Data Mapper Guide for Classic Federation and<br>Event Publisher for z/OS        | SC <sub>18</sub> -9163 | DB2 Information Integrator<br>Support Web site |
| Getting Started with Classic Federation for z/OS GC18-9155                      |                        | DB2 Information Integrator<br>Support Web site |
| Installation Guide for Classic Federation and<br>Event Publisher for z/OS       | GC18-9301              | DB2 Information Integrator<br>Support Web site |
| Reference for Classic Federation and Event<br>Publisher for z/OS                | SC <sub>18</sub> -9156 | DB2 Information Integrator<br>Support Web site |
| System Messages for Classic Federation and<br>Event Publisher for z/OS          | SC <sub>18</sub> -9162 | DB2 Information Integrator<br>Support Web site |
| Transaction Services Guide for Classic<br>Federation for z/OS                   | SC <sub>18</sub> -9161 | DB2 Information Integrator<br>Support Web site |
| Release Notes for IBM DB2 Information<br>Integrator Classic Federation for z/OS | N/A                    | DB2 Information Integrator<br>Support Web site |

# **Documentation about replication function on z/OS**

Documentation about replication function on z/OS

### **Purpose**

Documentation about replication function on z/OS.

*Table 6. DB2 Information Integrator documentation about replication function on z/OS*

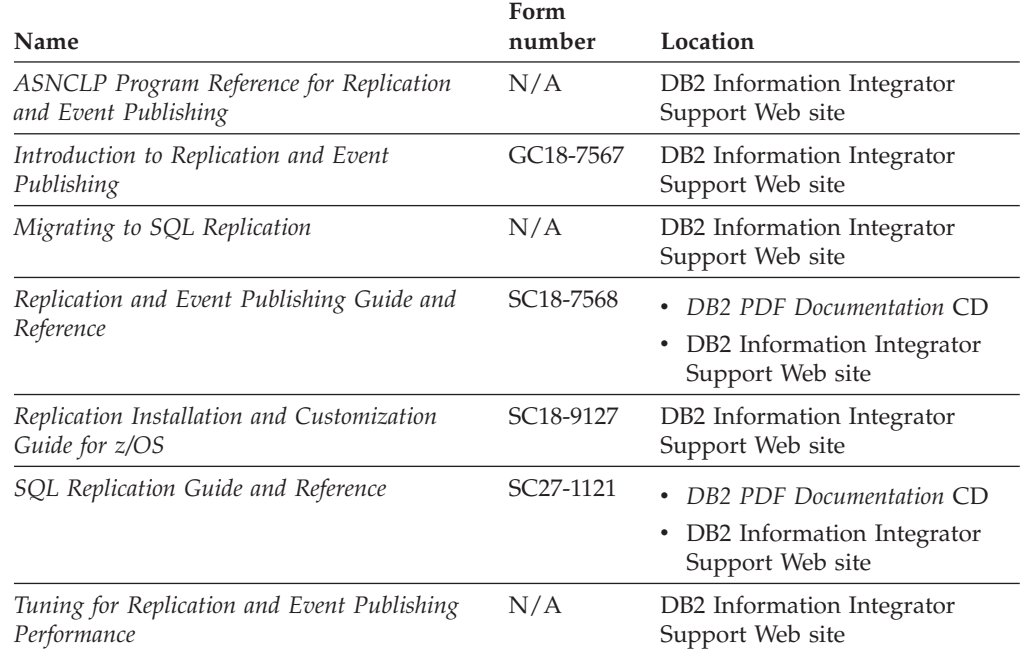

<span id="page-39-0"></span>

| Name                                                                                                    | Form<br>number | Location                                                                                                    |
|----------------------------------------------------------------------------------------------------|----------------|----------------------------------------------------------------------------------------------------|
| Tuning for SQL Replication Performance                                                                              | N/A            | DB2 Information Integrator<br>Support Web site                                                                                                    |
| Release Notes for IBM DB2 Information<br>Integrator Standard Edition, Advanced Edition,<br>and Replication for z/OS | N/A            | In the DB2 Information<br>$\bullet$<br>Center, Product Overviews ><br>Information Integration ><br>DB <sub>2</sub> Information Integrator<br>$overview > Problems$ ,<br>workarounds, and<br>documentation updates |
|                                                                                                    |                | • DB2 Information Integrator<br>Installation launchpad                                                                                                    |
|                                                                                                    |                | • DB2 Information Integrator<br>Support Web site                                                                                                    |
|                                                                                                    |                | • The DB2 Information Integrator<br>product CD                                                                                                    |

*Table 6. DB2 Information Integrator documentation about replication function on z/OS (continued)*

### **Documentation about enterprise search function on Linux, UNIX, and Windows**

Documentation about enterprise search function on Linux, UNIX, and Windows

#### **Purpose**

Documentation about enterprise search function on Linux, UNIX, and Windows.

*Table 7. DB2 Information Integrator documentation about enterprise search function on Linux, UNIX, and Windows*

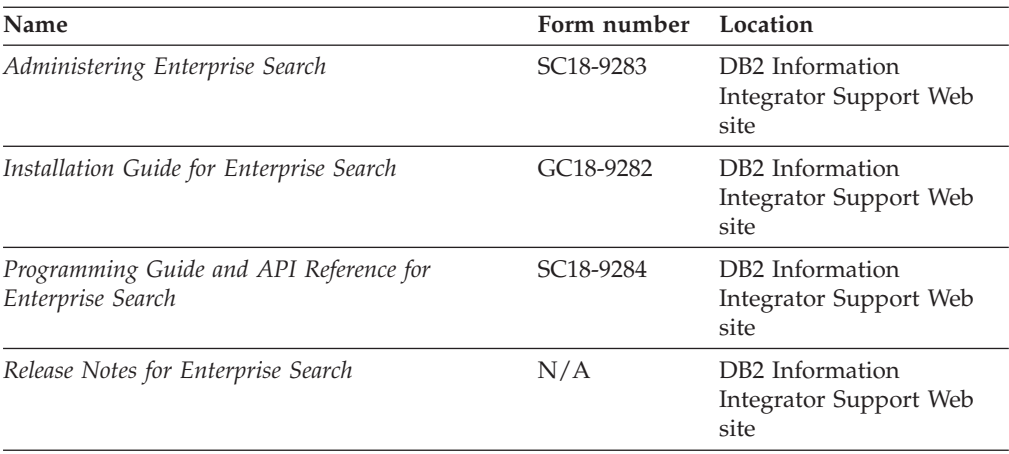

### **Release notes and installation requirements**

Release notes provide information that is specific to the release and fix pack level for your product and include the latest corrections to the documentation for each release. Installation requirements provide information that is specific to the release of your product.

| Name                                                                                                    | File name           | Location                                                                                                    |
|----------------------------------------------------------------------------------------------------|---------------------|----------------------------------------------------------------------------------------------------|
| Installation Requirements for IBM<br>DB2 Information Integrator Event<br>Publishing Edition, Replication<br>Edition, Standard Edition, Advanced<br>Edition, Advanced Edition Unlimited,<br>Developer Edition, and Replication for<br>z/OS | Prereqs             | The DB2 Information Integrator<br>٠<br>product CD<br>DB2 Information Integrator<br>٠<br>Installation Launchpad                                                                                              |
| Release Notes for IBM DB2<br>Information Integrator Standard<br>Edition, Advanced Edition, and<br>Replication for z/OS                                                                                                    | <b>ReleaseNotes</b> | In the DB2 Information Center,<br>$\bullet$<br><b>Product Overviews &gt; Information</b><br>Integration $>$ DB2 Information<br>Integrator overview > Problems,<br>workarounds, and documentation<br>updates |
|                                                                                                    |                     | • DB2 Information Integrator<br>Installation launchpad                                                                                                    |
|                                                                                                    |                     | • DB2 Information Integrator Support<br>Web site                                                                                                    |
|                                                                                                    |                     | • The DB2 Information Integrator<br>product CD                                                                                                    |
| Release Notes for IBM DB2<br>Information Integrator Event<br>Publisher for IMS for z/OS                                                                                                    | N/A                 | DB2 Information Integrator Support<br>Web site                                                                                                    |
| Release Notes for IBM DB2<br>Information Integrator Event<br>Publisher for VSAM for z/OS                                                                                                    | N/A                 | DB2 Information Integrator Support<br>Web site                                                                                                    |
| Release Notes for IBM DB2<br>Information Integrator Classic<br>Federation for z/OS                                                                                                    | N/A                 | DB2 Information Integrator Support<br>Web site                                                                                                    |
| Release Notes for Enterprise Search                                                                                                    | N/A                 | DB2 Information Integrator Support<br>Web site                                                                                                    |

<span id="page-40-0"></span>*Table 8. DB2 Information Integrator Release Notes and Installation Requirements*

### **Viewing release notes and installation requirements**

Viewing release notes and installation requirements

### **Purpose**

To view release notes and installation requirements from the CD on Windows operating systems, enter:

*x*\doc\*%L*

### **Parameters**

*x* The Windows CD drive letter

*%L*

The locale of the documentation that you want to use, for example, en\_US.

### **Purpose**

To view release notes and installation requirements from the CD on UNIX operating systems, enter:

<span id="page-41-0"></span>/*cdrom*/doc/*%L*

### **Parameters**

*cdrom*

The UNIX mount point of the CD

*%L*

The locale of the documentation that you want to use, for example, en US.

### **Viewing and printing PDF documentation**

Viewing and printing PDF documentation

To view and print the DB2 Information Integrator PDF books from the *DB2 PDF Documentation* CD

- 1. From the root directory of the *DB2 PDF Documentation* CD, open the index.htm file.
- 2. Click the language that you want to use.
- 3. Click the link for the document that you want to view.

### **Accessing DB2 Information Integrator documentation**

Accessing DB2 Information Integrator documentation

All DB2 Information Integrator books and release notes are available in PDF files from the DB2 Information Integrator Support Web site at [www.ibm.com/software/data/integration/db2ii/support.html.](http://www.ibm.com/software/data/integration/db2ii/support.html)

To access the latest DB2 Information Integrator product documentation, from the DB2 Information Integrator Support Web site, click on the Product Information link, as shown in [Figure](#page-42-0) 1 on page 35.

<span id="page-42-0"></span>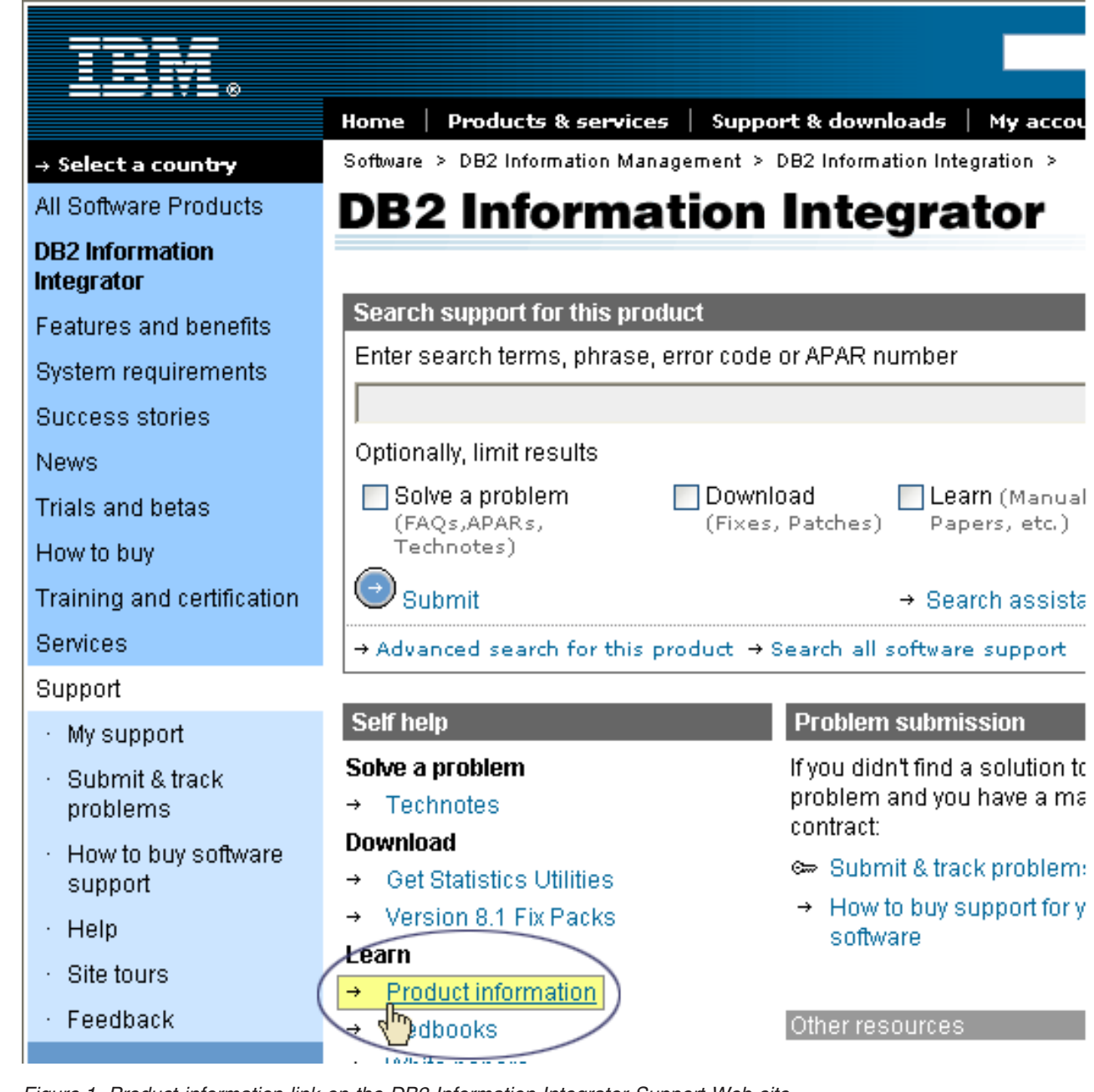

*Figure 1. Product information link on the DB2 Information Integrator Support Web site*

You can access the latest DB2 Information Integrator documentation, in all supported languages, from the Product Information link:

- DB2 Information Integrator product documentation in PDF files
- v Fix pack product documentation, including release notes
- v Instructions for downloading and installing the DB2 Information Center for Linux, UNIX, and Windows
- v Links to the DB2 Information Center online

The DB2 Information Integrator Support Web site also provides support documentation, IBM Redbooks, white papers, product downloads, links to user groups, and news about DB2 Information Integrator.

### <span id="page-44-0"></span>**Accessibility**

Accessibility features help users with physical disabilities, such as restricted mobility or limited vision, to use software products successfully. The following list specifies the major accessibility features in DB2® Version 8 products:

- All DB2 functionality is available using the keyboard for navigation instead of the mouse. For more information, see "Keyboard input and navigation."
- v You can customize the size and color of the fonts on DB2 user interfaces. For more information, see "Accessible display."
- DB2 products support accessibility applications that use the Java™ Accessibility API. For more information, see ["Compatibility](#page-45-0) with assistive technologies" on [page](#page-45-0) 38.
- v DB2 documentation is provided in an accessible format. For more information, see "Accessible [documentation"](#page-45-0) on page 38.

### **Keyboard input and navigation**

### **Keyboard focus**

Keyboard focus

In  $UNIX^{\circledast}$  operating systems, the area of the active window where your keystrokes will have an effect is highlighted.

### **Keyboard input**

Keyboard input

You can operate the DB2 tools using only the keyboard. You can use keys or key combinations to perform operations that can also be done using a mouse. Standard operating system keystrokes are used for standard operating system operations.

For more information about using keys or key combinations to perform operations, see Keyboard shortcuts and accelerators: Common GUI help.

### **Keyboard navigation**

Keyboard navigation

You can navigate the DB2 tools user interface using keys or key combinations.

For more information about using keys or key combinations to navigate the DB2 Tools, see Keyboard shortcuts and accelerators: Common GUI help.

### **Accessible display**

Accessible display

### **Purpose**

Accessible display

### <span id="page-45-0"></span>**Font settings**

Font settings

You can select the color, size, and font for the text in menus and dialog windows, using the Tools Settings notebook.

For more information about specifying font settings, see Changing the fonts for menus and text: Common GUI help.

### **Non-dependence on color**

Non-dependence on color

You do not need to distinguish between colors to use any of the functions in this product.

### **Compatibility with assistive technologies**

Compatibility with assistive technologies

The DB2 tools interfaces support the Java Accessibility API, which enables you to use screen readers and other assistive technologies with DB2 products.

### **Accessible documentation**

Accessible documentation

Documentation for DB2 is provided in XHTML 1.0 format, which is viewable in most Web browsers. XHTML allows you to view documentation according to the display preferences set in your browser. It also allows you to use screen readers and other assistive technologies.

Syntax diagrams are provided in dotted decimal format. This format is available only if you are accessing the online documentation using a screen-reader.

### <span id="page-46-0"></span>**Contacting IBM**

To contact IBM customer service in the United States or Canada, call 1-800-IBM-SERV (1-800-426-7378).

To learn about available service options, call one of the following numbers:

- In the United States: 1-888-426-4343
- In Canada: 1-800-465-9600

To locate an IBM office in your country or region, see the IBM Directory of Worldwide Contacts on the Web at [www.ibm.com/planetwide.](http://www.ibm.com/planetwide)

### **Obtaining product information**

Information about DB2 Information Integrator products is available by telephone or on the Web.

Information about DB2 Information Integrator products is available by telephone or on the Web. The phone numbers provided here are valid in the United States.

- 1. To order products or to obtain general information: 1-800-IBM-CALL (1-800-426-2255)
- 2. To order publications: 1-800-879-2755
- 3. Visit the Web at [www.ibm.com/software/data/integration/db2ii/support.html.](http://www.ibm.com/software/data/integration/db2ii/support.html)

This site contains the latest information about:

- The technical library
- Ordering books
- Client downloads
- Newsgroups
- Fix packs
- $\cdot$  News
- Links to Web resources

### **Providing comments on the documentation**

Please send any comments that you have about this book or other DB2 Information Integrator documentation.

Your feedback helps IBM to provide quality information. Please send any comments that you have about this book or other DB2 Information Integrator documentation.You can use any of the following methods to provide comments:

- 1. Send your comments using the online readers' comment form at [www.ibm.com/software/data/rcf.](http://www.ibm.com/software/data/rcf/)
- 2. Send your comments by e-mail to comments@us.ibm.com. Include the name of the product, the version number of the product, and the name and part number of the book (if applicable). If you are commenting on specific text, please include the location of the text (for example, a title, a table number, or a page number).

### <span id="page-48-0"></span>**Notices**

This information was developed for products and services offered in the U.S.A. IBM may not offer the products, services, or features discussed in this document in all countries. Consult your local IBM representative for information on the products and services currently available in your area. Any reference to an IBM product, program, or service is not intended to state or imply that only that IBM product, program, or service may be used. Any functionally equivalent product, program, or service that does not infringe any IBM intellectual property right may be used instead. However, it is the user's responsibility to evaluate and verify the operation of any non-IBM product, program, or service.

IBM may have patents or pending patent applications covering subject matter described in this document. The furnishing of this document does not give you any license to these patents. You can send license inquiries, in writing, to: IBM Director of Licensing IBM Corporation North Castle Drive Armonk, NY 10504-1785 U.S.A.

For license inquiries regarding double-byte (DBCS) information, contact the IBM Intellectual Property Department in your country/region or send inquiries, in writing, to:IBM World Trade Asia Corporation Licensing 2-31 Roppongi 3-chome, Minato-ku Tokyo 106-0032, Japan

The following paragraph does not apply to the United Kingdom or any other country/region where such provisions are inconsistent with local law: INTERNATIONAL BUSINESS MACHINES CORPORATION PROVIDES THIS PUBLICATION "AS IS" WITHOUT WARRANTY OF ANY KIND, EITHER EXPRESS OR IMPLIED, INCLUDING, BUT NOT LIMITED TO, THE IMPLIED WARRANTIES OF NON-INFRINGEMENT, MERCHANTABILITY, OR FITNESS FOR A PARTICULAR PURPOSE. Some states do not allow disclaimer of express or implied warranties in certain transactions; therefore, this statement may not apply to you.

This information could include technical inaccuracies or typographical errors. Changes are periodically made to the information herein; these changes will be incorporated in new editions of the publication. IBM may make improvements and/or changes in the product(s) and/or the program(s) described in this publication at any time without notice.

Any references in this information to non-IBM Web sites are provided for convenience only and do not in any manner serve as an endorsement of those Web sites. The materials at those Web sites are not part of the materials for this IBM product, and use of those Web sites is at your own risk.

IBM may use or distribute any of the information you supply in any way it believes appropriate without incurring any obligation to you.

Licensees of this program who wish to have information about it for the purpose of enabling: (i) the exchange of information between independently created programs and other programs (including this one) and (ii) the mutual use of the information that has been exchanged, should contact:

IBM Corporation J46A/G4 555 Bailey Avenue San Jose, CA 95141-1003 U.S.A.

Such information may be available, subject to appropriate terms and conditions, including in some cases payment of a fee.

The licensed program described in this document and all licensed material available for it are provided by IBM under terms of the IBM Customer Agreement, IBM International Program License Agreement, or any equivalent agreement between us.

Any performance data contained herein was determined in a controlled environment. Therefore, the results obtained in other operating environments may vary significantly. Some measurements may have been made on development-level systems, and there is no guarantee that these measurements will be the same on generally available systems. Furthermore, some measurements may have been estimated through extrapolation. Actual results may vary. Users of this document should verify the applicable data for their specific environment.

Information concerning non-IBM products was obtained from the suppliers of those products, their published announcements, or other publicly available sources. IBM has not tested those products and cannot confirm the accuracy of performance, compatibility, or any other claims related to non-IBM products. Questions on the capabilities of non-IBM products should be addressed to the suppliers of those products.

All statements regarding IBM's future direction or intent are subject to change or withdrawal without notice, and represent goals and objectives only.

This information contains examples of data and reports used in daily business operations. To illustrate them as completely as possible, the examples include the names of individuals, companies, brands, and products. All of these names are fictitious, and any similarity to the names and addresses used by an actual business enterprise is entirely coincidental.

#### COPYRIGHT LICENSE:

This information contains sample application programs, in source language, which illustrate programming techniques on various operating platforms. You may copy, modify, and distribute these sample programs in any form without payment to IBM for the purposes of developing, using, marketing, or distributing application programs conforming to the application programming interface for the operating platform for which the sample programs are written. These examples have not been thoroughly tested under all conditions. IBM, therefore, cannot guarantee or imply reliability, serviceability, or function of these programs. You may copy, modify, and distribute these sample programs in any form without payment to IBM for the purposes of developing, using, marketing, or distributing application programs conforming to IBM's application programming interfaces.

Each copy or any portion of these sample programs or any derivative work must include a copyright notice as follows:

Outside In (<sup>®</sup>) Viewer Technology, ©1992-2004 Stellent, Chicago, IL., Inc. All Rights Reserved.

IBM XSLT Processor Licensed Materials - Property of IBM ©Copyright IBM Corp., 1999-2004. All Rights Reserved.

### <span id="page-50-0"></span>**Trademarks**

This topic lists IBM trademarks and certain non-IBM trademarks.

The following terms are trademarks of International Business Machines Corporation in the United States, other countries, or both:

IBM AIX AIX 5L DB2 DB2 Universal Database Domino Domino.doc Hummingbird Informix Lotus Lotus Notes **Notes** OmniFind POWER4 POWER5 RISC System/6000 Tivoli WebSphere Workplace xSeries z/OS

The following terms are trademarks or registered trademarks of other companies:

Java and all Java-based trademarks and logos are trademarks or registered trademarks of Sun Microsystems, Inc. in the United States, other countries, or both.

Microsoft, Windows, Windows NT, and the Windows logo are trademarks of Microsoft Corporation in the United States, other countries, or both.

Intel, Intel Inside (logos), MMX and Pentium are trademarks of Intel Corporation in the United States, other countries, or both.

UNIX is a registered trademark of The Open Group in the United States and other countries.

Linux is a trademark of Linus Torvalds in the United States, other countries, or both.

Other company, product or service names may be trademarks or service marks of others.

# <span id="page-52-0"></span>**Index**

### **A**

[administrator](#page-15-0) password for enterprise [search](#page-15-0) 8 [administrator](#page-15-0) user ID for enterprise [search](#page-15-0) 8 application server on Linux and AIX [starting](#page-20-0) 13 application server on Windows [starting](#page-22-0) 15

# **D**

data [directory](#page-15-0) 8 DB2 II OmniFind Edition on UNIX-based operating systems [uninstalling](#page-28-0) 21 DB2 II OmniFind Edition on Windows [uninstalling](#page-30-0) 23 DB2 Information Center [starting](#page-24-0) 17 DB2 Information Center daemon [starting](#page-24-0) 17 DB2 Information Center service [starting](#page-24-0) 17 Deployment Manager on Linux and AIX [starting](#page-20-0) 13 Deployment Manager on Windows [starting](#page-22-0) 15 disk space [requirements](#page-11-0) 4 [documentation](#page-26-0) 19

### **E**

enterprise search [administrator](#page-15-0) [password](#page-15-0) 8 enterprise search [administrator](#page-15-0) user [ID](#page-15-0) 8 [enterprise](#page-15-0) search data directory 8 enterprise search [installation](#page-15-0) directory 8 enterprise search on Linux and AIX [starting](#page-20-0) 13 enterprise search system on Windows [starting](#page-22-0) 15

### **F**

finding [enterprise](#page-26-0) search [documentation](#page-26-0) 19 First [Steps](#page-18-0) 11 [starting](#page-18-0) 11

### **H**

hardware [requirements](#page-11-0) 4 HTTP server on Linux and AIX [starting](#page-20-0) 13 HTTP server on Windows [starting](#page-22-0) 15

### **I**

[information](#page-24-0) center 17 [installation](#page-15-0) directory 8

### **P**

PDF [documentation](#page-26-0) 19 [prerequisite](#page-8-0) software 1

# **S**

software [requirements](#page-8-0) 1 starting the DB2 [Information](#page-24-0) Center 17 [supported](#page-8-0) operating systems 1

### **U**

[uninstallation](#page-28-0) 21, [23](#page-30-0) DB2 II [OmniFind](#page-28-0) Edition on [UNIX-based](#page-28-0) operating systems 21 DB2 II [OmniFind](#page-30-0) Edition on [Windows](#page-30-0) 23

# **W**

WebSphere Application Server Network Deployment on Linux and AIX [starting](#page-20-0) 13 WebSphere Application Server Network Deployment on Windows [starting](#page-22-0) 15 WebSphere Application Server on Linux and AIX [starting](#page-20-0) 13 WebSphere Application Server on Windows [starting](#page-22-0) 15

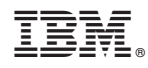

Printed in USA

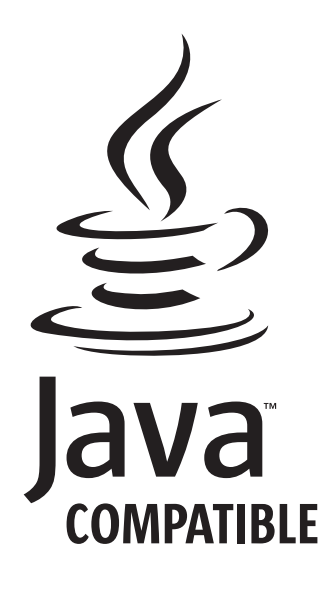

GC18-9282-01

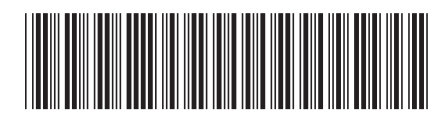